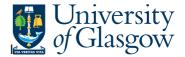

## GLB7 – Sub-Project Relations

In Agresso there is a specific browser enquiry that allows you to check certain relations attached to a project, which will help when looking for information, or running other Agresso enquiries (especially YTD or LTD Project Balances) using relations.

## To open the specific Browser Enquiries:

| File | Edit       | View      | Format          | Data          | Field links  | Links                                                                                                    | Tools                                                                                                    |
|------|------------|-----------|-----------------|---------------|--------------|----------------------------------------------------------------------------------------------------|----------------------------------------------------------------------------------------------------|
| -    |            | 7 M v     | / 月里            | B., 1         | II 🕐 H       | 4 1                                                                                                    | ▶ 6                                                                                                    |
| lenu |            |           |                 |               |              |                                                                                                    |                                                                                                    |
| Jniv | ersity     | y of G    | lasgow          | /             |              |                                                                                                    |                                                                                                    |
| Menu | Items      |           |                 |               |              |                                                                                                    |                                                                                                    |
| -    | Person     | nal Menu  | -               | _             |              |                                                                                                    |                                                                                                    |
| Đ    | 🛅 GU       | Reports   |                 |               |              |                                                                                                    |                                                                                                    |
|      | Fa         | culty Inc | ome & Ex        | penditu       | re Accounts  | 2                                                                                                    |                                                                                                    |
| Đ    | 🛅 DL       | Budget    | Load            | 0             |              |                                                                                                    |                                                                                                    |
|      | 📋 De       | partmen   | tIE             |               |              |                                                                                                    |                                                                                                    |
| Đ    | 🛅 GL       | Budgetl   | .oad            |               |              |                                                                                                    |                                                                                                    |
| e    | 🍅 Ag       | resso TC  | OLKIT           | -             | _            |                                                                                                    |                                                                                                    |
|      | <u>ک</u> 🕀 | 01- I&E   | Report          |               |              |                                                                                                    |                                                                                                    |
|      | Ð 🧰        | 02- Res   | earch Sup       | port          |              |                                                                                                    |                                                                                                    |
|      | 0          | 03-Indi   | vidual Pro      | ject Re       | oorting <    | -                                                                                                    |                                                                                                    |
|      |            | Port      | folio Rep       | orting        |              |                                                                                                    |                                                                                                    |
|      |            | 🔞 GLB     | 7: Sub-Pr       | oject Re      | lation 🗲     |                                                                                                    | and the second second se |
|      | ۲          | C LTD     | Folder          |               |              |                                                                                                    |                                                                                                    |
|      | æ          | CO YTD    | Folder          |               |              |                                                                                                    |                                                                                                    |
|      | æ          | 🗀 End     | owments         |               |              |                                                                                                    |                                                                                                    |
|      | 0          | 🗁 Don     | ations/Di       | scretion      | ary          |                                                                                                    |                                                                                                    |
|      |            | - 95      | Fundraisir      | ng/Dona       | tions Sub-P  | roject Qu                                                                                                    | ery                                                                                                    |
|      |            | -961      | Discretion      | ary Sub       | - Project Qu | ery                                                                                                    |                                                                                                    |
|      |            | feasing a | *************** | ************* |              | Contraction of the local division of the local division of the loc |                                                                                                    |

From the reports menu select

Personal Menu
 Agresso Toolkit
 03-Individual Project Reporting

🔁 GLB7: Sub-Project Relations – Double click to open

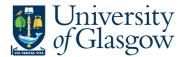

## Agresso Enquiries

**1.** The following screen will be displayed:

|   | Column name | Туре | From | To | ОК    |
|---|-------------|------|------|----|-------|
| 1 | Costc       | like |      |    |       |
| 2 | School      | like |      |    | Cance |
| 3 | Subjects    | like |      |    |       |
| 4 | Sub_project | like |      |    |       |
| 5 | Spbudhold   | like |      |    |       |

Enter the relevant details you require. N.B. This column will also accept fuzzy matching, e.g. 902\* for the Finance Office.

Your results will show:

| 1-Setup 2-SearchC 3-Results |             |                     |        |         |         |            |               |                   |                 |          |
|-----------------------------|-------------|---------------------|--------|---------|---------|------------|---------------|-------------------|-----------------|----------|
|                             | Sub_project | Sub_project(T)      | Status | Mpaward | Project | Cost_class | Cost_class(T) | Actual Start Date | Actual End Date | Costc    |
| 1                           | 141744-01   | FIN OFFICE - SYSTEM | S N    | NA      | 141744  | 700        | General Funds |                   |                 | 90206000 |
|                             |             |                     |        |         |         |            |               |                   |                 |          |
|                             |             |                     |        |         |         |            |               |                   |                 |          |

The fields shown are:

| 1.  | Sub-Project                                                                   | <ul> <li>Sub-Project Number and description</li> </ul>                                   |  |  |  |  |
|-----|-------------------------------------------------------------------------------|------------------------------------------------------------------------------------------|--|--|--|--|
| 2.  | Status                                                                        | - The status of the Sub-Project (N-Open, C-Closed, P-Parked)                             |  |  |  |  |
| 3.  | Mpaward                                                                       | - The Multi-Partner Award details                                                        |  |  |  |  |
| 4.  | Project                                                                       | - The Main parent project of the sub_project                                             |  |  |  |  |
| 5.  | Cost_Class and (T) – Cost classification of Sub-Project                       |                                                                                          |  |  |  |  |
| 6.  | Actual Start Date – For certain LTD Sub-Projects the Start Date will be shown |                                                                                          |  |  |  |  |
| 7.  | Actual End Date -                                                             | - For certain LTD Sub-Projects the End Date will be show                                 |  |  |  |  |
| 8.  | Cost Centre                                                                   | - The Cost Centre related to the Sub-Project                                             |  |  |  |  |
| 9.  | SpBudhold                                                                     | <ul> <li>The Sub-Project budget Holder ID and description(T)</li> </ul>                  |  |  |  |  |
| 10. | School                                                                        | - The School related to the Sub-Project                                                  |  |  |  |  |
| 11. | Subjects and (T)                                                              | - The Subjects and description(T) related to the Sub-Project                             |  |  |  |  |
| 12. | Approver                                                                      | - The Approver ID and description(T) related to the Sub-Project for Purchasing approvals |  |  |  |  |

## Agresso Enquiries

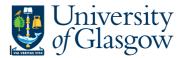

- **13.** Additonal Information Sub-Project Title The Sub-Project title
- 14.
   Year-to-date/Life-to-date The time span related to the Sub-Project

   YTD Year to Year Sub-Project
   LTD Ongoing Sub-Project.